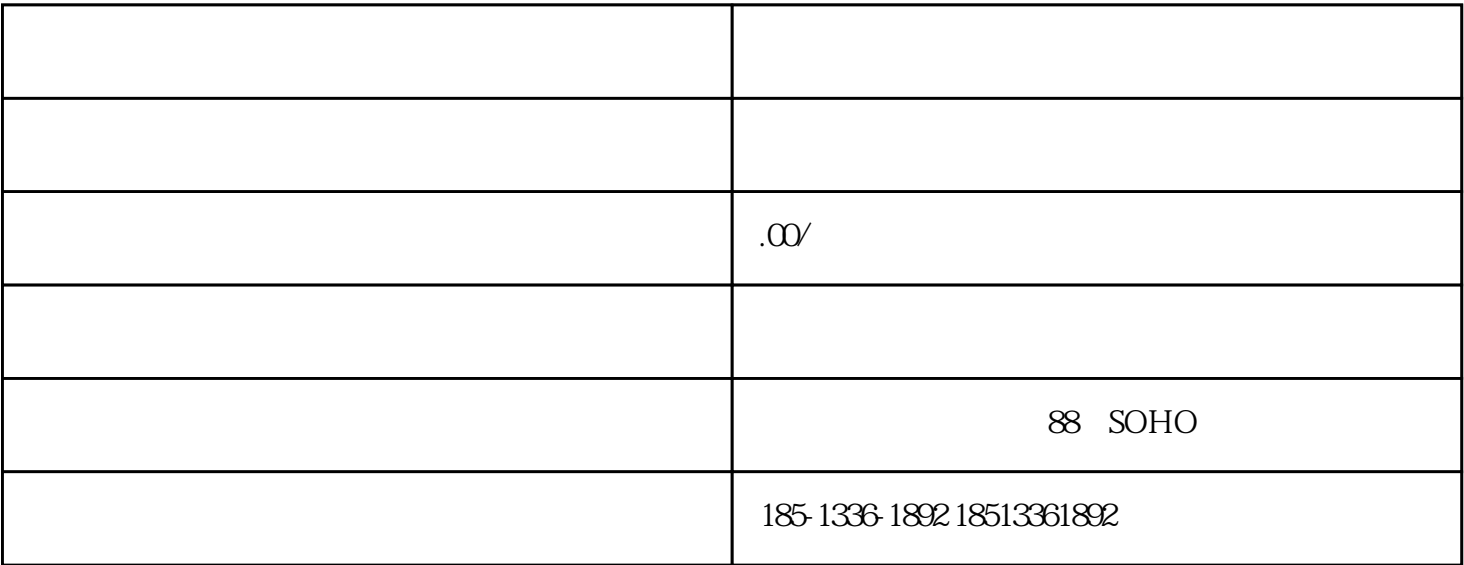

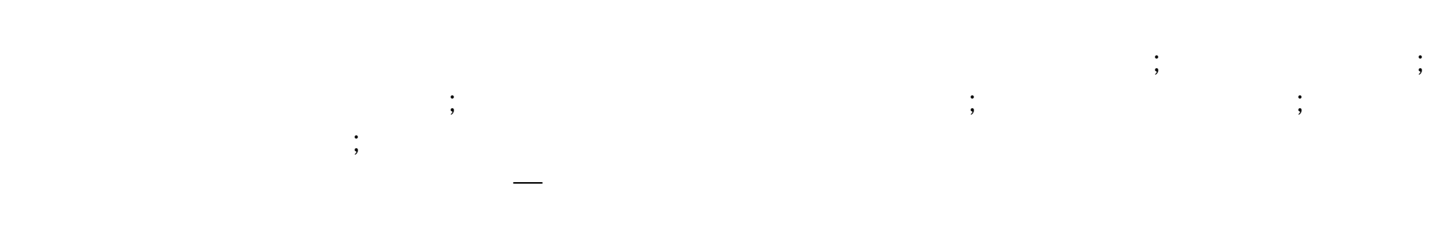

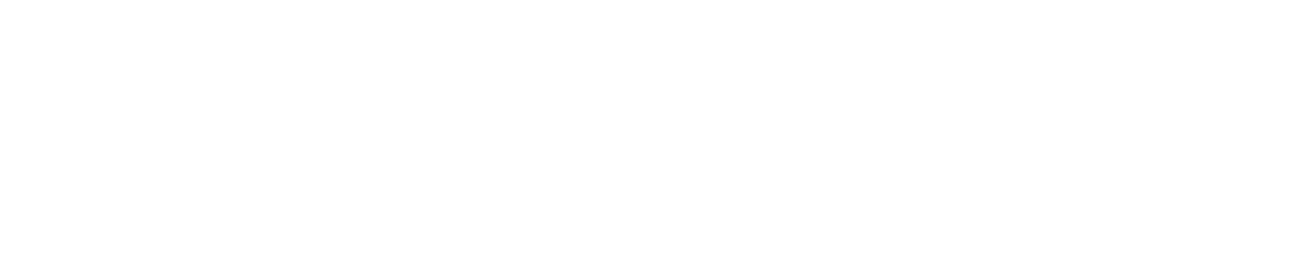

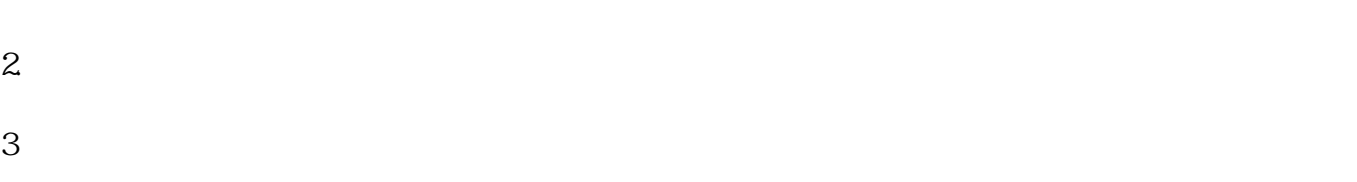

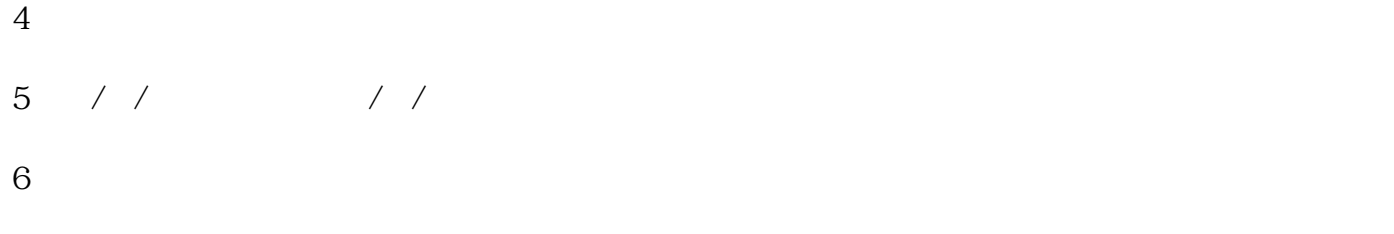

7、公安机关:注销公司印章的法律效应(印章本身可不上交)

; ; ; ;  $\ddot{\hspace{1.1cm}}$  ; ; ; ;

;

## SOHO B